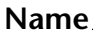

**Name Date Class** 

## Unit O **WORKSHEET 6A**

## **Online Yellow Pages**

**Directions:** Read the types of businesses below. Then, explore the online yellow pages at **www.yellowpages.com.** Write the first business name, address (mailing address or URL), and telephone number that you find for each type of business. Be sure to look in your own city or zip code!

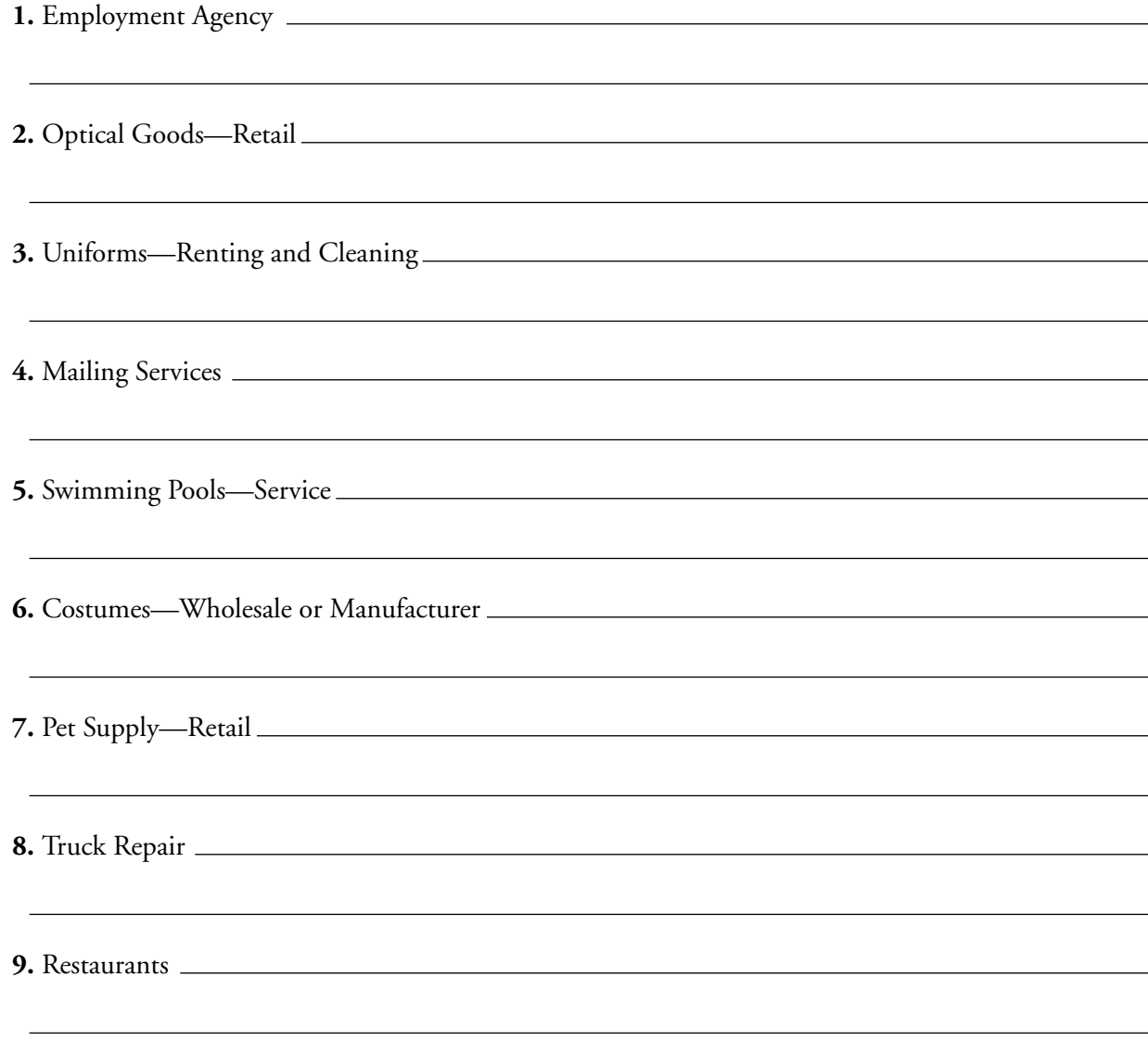

 **10. Bonus:** Take the first letter from each of the types of businesses listed above (not the business names you found.) and unscramble the letters to create a word that completes the following sentence.

**"I LOVE \_\_ \_\_ \_\_ \_\_ \_\_ \_\_ \_\_ \_\_ \_\_!"**